Adobe Photoshop CC 2019 Version 20 Activation For PC [Latest 2022]

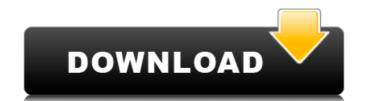

1 / 4

# Adobe Photoshop CC 2019 Version 20 Crack + Download PC/Windows Latest

## Move The Move tool is used to move objects. You can also change the overall magnification of an image using the Zoom tool (see the next section) and move the image around the workspace with the Pan tool (see the next section). You can use the Select tool (described in a bit) to make multiple selections in an image. You can also choose Image ⇒Scale ⇒Scale Image and click the buttons on the dialog box to change the magnification. \*\*\*Move:\*\* This tool allows you to move an object to a new location. \*\*\*Drag:\*\* This tool enables you to drag a selected object to a new location or position. The object follows a vector path, which is not affected by the size of the image as it is scaled. \*\*\*Free Transform:\*\* This feature lets you change the positioning of an object using a smooth transform that allows the object to deform to its new position. For example, if you drag a square onto a circle, it won't line up perfectly and will deform. On the other hand, if you

## Adobe Photoshop CC 2019 Version 20 With Keygen

Paint and paintbrush tool Paint feature of Elements Tools available in Elements These tools allow users to create basic images These features enable users to apply basic effects and create complex images The app contains two types of brushes – Natural Brushes and Themes Brushes. Natural Brushes These brushes allow users to create textured effects to apply using the paint brush tool. The selection of the Natural Brushes is based on the image's background. It contains over 1,000 types of brushes. By exploring the Natural Brushes, users will be able to find the brushes that best fit the subject and create images that are unique and attractive. Themes Brushes These brushes cover various color themes such as Romance, Festive, Easter, Academic, Business and more. Users can even change the color themes on the fly to create their own themes. The themes are available in an endless array of colors. The themes will allow users to easily create attractive and unique images. Elements is not just a simple paint application also has plenty of features and tools that enable professional-grade power to users. It has a complex editing interface that has most of the power and features, making it similar to Adobe Photoshop Elements that Photoshop Elements cannot do. The app has a 16-bit color pallet and a 16-bit color depth. These are components that offer adequate flexibility to users who wnt to change complex images. The pap gives users a choice between pixel peeping and pixel mapping for their canvas. Pixel peeping, creates the ultimate image, whereas Pixel Mapping places the canvas and makes adjustments for aesthetics and speed. This selfows users to maintain the image quality to its best. Adobe Photoshop Elements has a number of other great features, including a built-in High Dynamic Range (HDR) feature. It lets users combine images into a single HDR image with the use of merge layers. This allows users to create a variety of effects, such as selective emphasis and selective masking. Besides HDR, Photoshop Elements also has a

### Adobe Photoshop CC 2019 Version 20 Free Download [32|64bit]

### What's New in the?

Brush Tool The next image shows the Brush Tool in action. You can use the Brush Tool to paint, draw, and apply erasing or painting effects. Photoshop Extensions You can create different brushes and custom shapes from the patterns in your brushes palette or from bitmaps. To create a new brush, choose Tools → Photoshop → Extensions → Paint Brush and then click the Load button. To create and then load a pattern brush, choose Pattern → Brush (it appears in the right side of the Brushes palette). To load a bitmap pattern, choose Load Pattern, or load the pattern from your own bitmap files. Image courtesy of iStockPhoto, Inc. In the Brushes palette, click the brush type that you want to use in the current location or size. (You can, of course, create a new brush from a bitmap by choosing File → New → Brush and then drawing the shape you want). The brush settings are shown in the Options bar (or, you can access the current brush settings by clicking the brush icon in the Brush panell). When you flinish tweaking the settings, click OK to put the brush on the canvas or press Enter or Return to load the brush into a current location. The Brush palette You can also create a new brush from scratch by opening the Brush panel. You can draw the shape of the brush ising the cursor or enter the brush ising the cursor or enter the brush into a current location. To create custom shapes from bitmaps in the Brushes palette, the good old fashioned way is to choose Edit → Copy, choose Edit → Copy, choose Edit → Paste in the main menu, or right-click the bitmap in the pattern and choose Paste from the shortcut menu. To create a custom shape, choose Palette → New → Custom Shape. You can then either drag a border around the shape, draw the shape directly on the image, or draw the shape using either the regular Pen Tool or the Brush Tool. Pen Tool The Pen tool, which is shown in the next image, is used for creating vector shapes and, as the name implies, is for drawing lines and shapes. When you first open the Pen tool, it appears as a

**System Requirements:** 

Available now on Steam for Windows, Mac, and Linux, Starbound is a first-person space exploration game where you take on the role of a bounty hunter in a procedurally generated galaxy, sent on a mission to find and recruit your team. Can you outrun the Void of Night, and outmaneuver the hostile AI? Play solo or invite friends for co-op missions. Play through your adventures, or return to a saved game to tackle new quests and explore the mysteries of the galaxy. Explore space stations, space anomalies, strange alien creatures, and the

Related links:

https://www.horizon-bleu.com/sites/drupal.hb/files/webform/adobe-photoshop-2022-version-231.pdf

https://lannews.net/advert/adobe-photoshop-2022-activation-torrent-activation-code-for-pc-2022/https://www.grangerchiro.com.au/system/files/webform/Adobe-Photoshop-2021-Version-2211.pdf

https://expressionpersonelle.com/adobe-photoshop-2021-version-22-crack-full-version-free-download-x64-latest-2022/ https://www.simonefiocco.com/index.php/2022/07/05/photoshop-express-full-license-free-x64-latest-2022/

http://atmecargo.com/?p=9233

https://affiliateschools.com/upload/files/2022/07/AKHeBfZHG96yViA8p9FU\_05\_79020c903e87b3f29c7d07f05e55393c\_file.pdf https://nadaindus.com/photoshop-2021-version-22-1-0-crack-keygen-free-download-pc-windows/

https://www.csun.edu/sites/default/files/webform/Photoshop-CC-2019.pdf

http://ballyhouracampervanpark.ie/wp-content/uploads/2022/07/laukand.pdf https://www.mil-spec-industries.com/system/files/webform/forche239.pdf

https://www.puremeditation.org/2022/07/05/adobe-photoshop-2022-version-23-1-1-win-mac/

https://trello.com/c/o8pmUwwo/105-photoshop-cc-2014-crack-keygen-patch-with-serial-key-latest-2022 http://xn----7sbahcaua4bk0afb7c9e.xn--p1ai/adobe-photoshop-2021-version-22-4-3/

http://www.trabajosfacilespr.com/photoshop-2022-universal-keygen/

https://wakelet.com/wake/5eV9p2qZ1ZUDXKOquWfFm

https://xplico.no/wp-content/uploads/2022/07/Adobe Photoshop CS5 Registration Code.pdf

https://leidenalumni.id/wp-content/uploads/2022/07/Adobe\_Photoshop\_2021\_Version\_222.pdf

https://www.bergercare.de/uploads/\_bergercare/2022/07/Adobe\_Photoshop\_2021\_Version\_2242\_With\_Key\_PCWindows\_Latest.pdf

https://dialinh.com/adobe-photoshop-2021-crack-mega-torrent-download-2022/ https://frameofmindink.com/wp-content/uploads/2022/07/Adobe\_Photoshop\_2021\_Version\_2243.pdf https://social.deospace.com/upload/files/2022/07/PUkbzAOWIn83dJsulaGH\_05\_ebf10668fc090a13a5b295c4292d5ab1\_file.pdf

https://ithinksew.net/advert/adobe-photoshop-cc-2015-version-18-free-latest/

https://rosaedu.com/adobe-photoshop-2022-keygen-crack-serial-key-license-key-win-mac/ https://trello.com/c/ZwwjByXZ/82-photoshop-cs3-universal-keygen-license-keygen-pc-windows-2022-new https://www.beaches-lakesides.com/wp-content/uploads/2022/07/Adobe\_Photoshop\_CC\_2015\_Version\_17\_Crack\_With\_Serial\_Number\_\_Free\_2022.pdf

https://itoflies.com/adobe-photoshop-2021-version-22-0-0-nulled-activator/ https://frustratedgamers.com/upload/files/2022/07/wE9Vi4Wp2yX8OmPiJrqU\_05\_ff51c498e54440b55af29c57cffdbcea\_file.pdf

https://www.mrod.fr/system/files/webform/joytomm210.pdf

https://annesiret.com/photoshop-2021-version-22-1-1-activation-free/